Mark on products/packages:

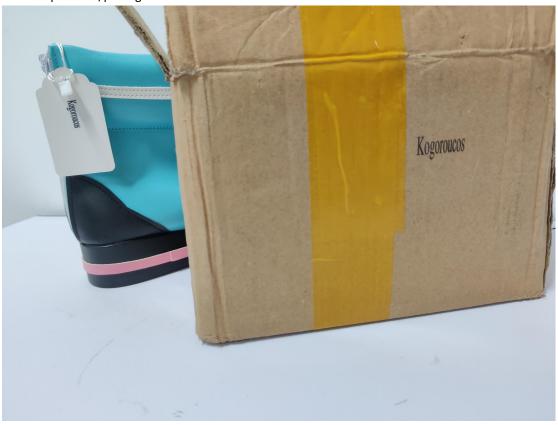

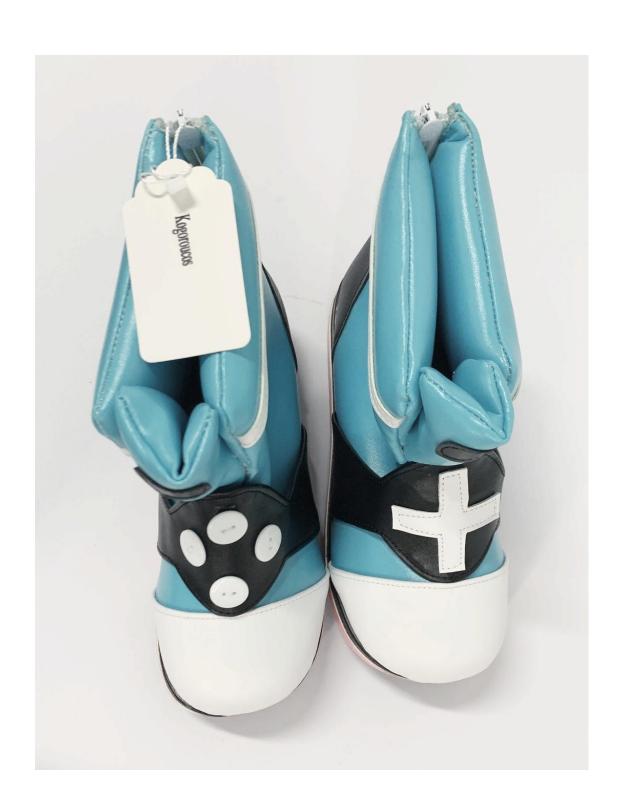

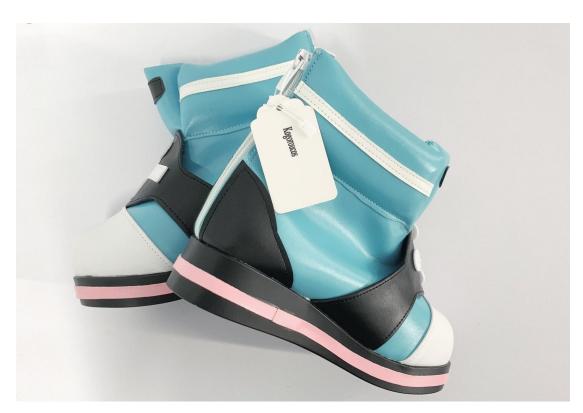

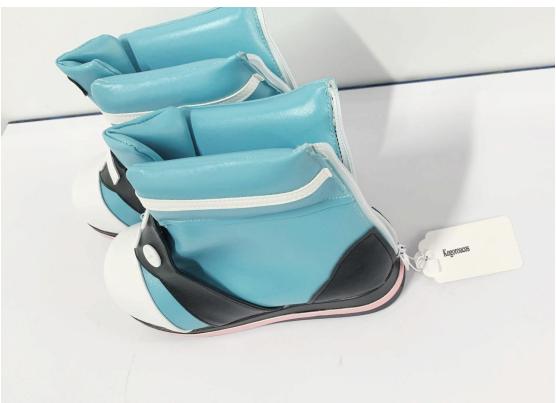

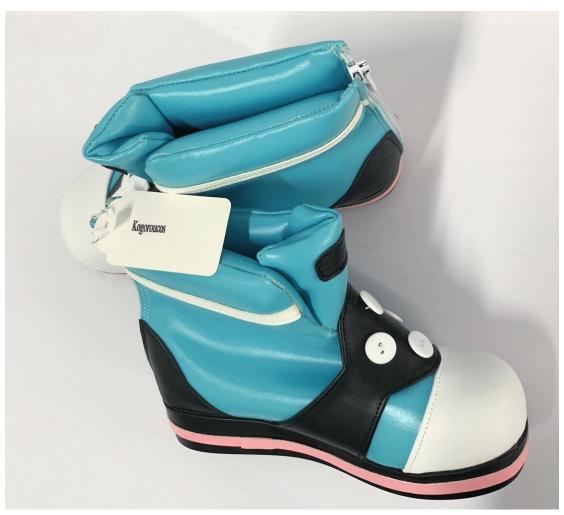

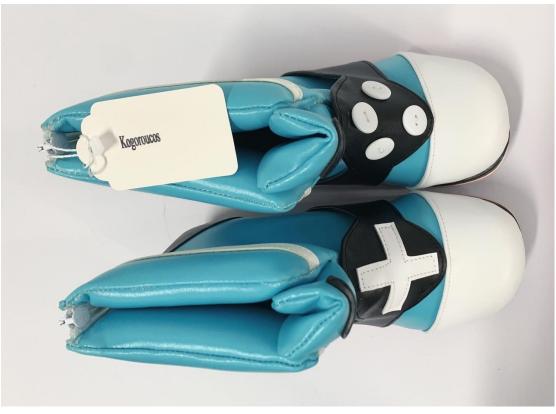

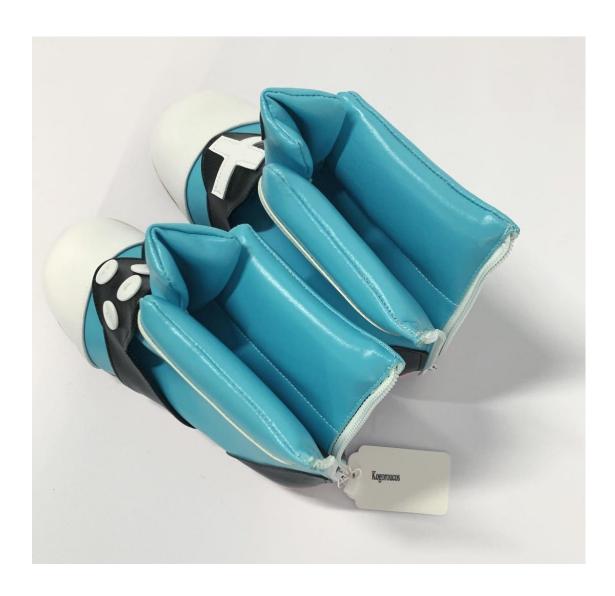

## Listing

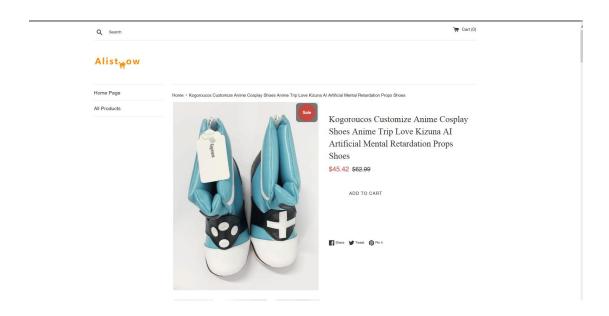

## Orders/transactions

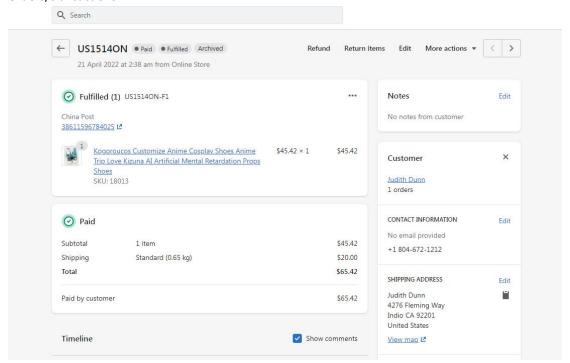